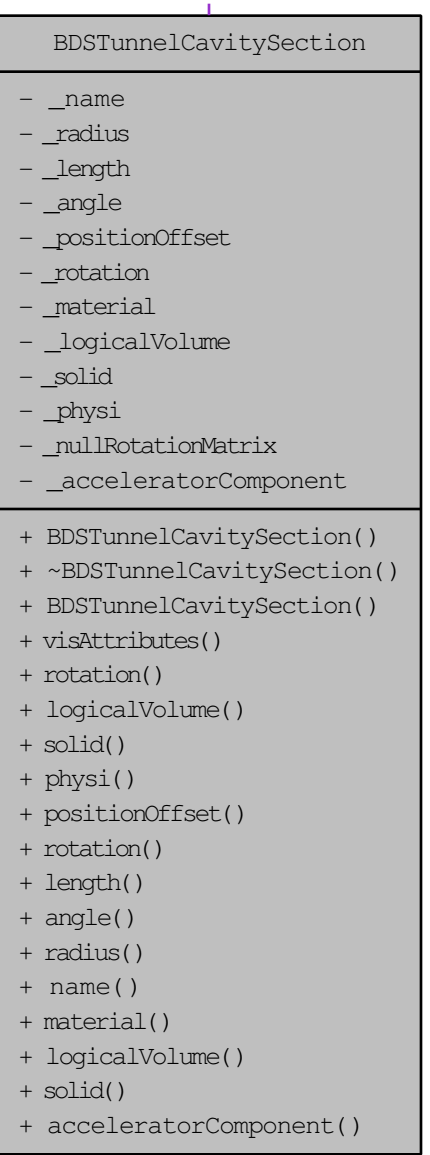

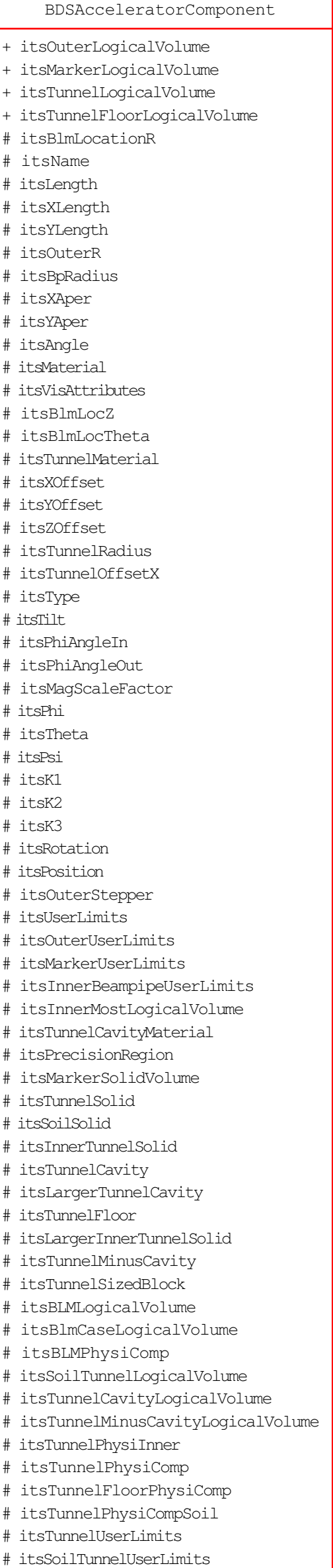

```
# itsInnerTunnelUserLimits
- nullRotationMatrix
 - tunnelRot
- VisAtt
- VisAtt1
 - VisAtt2
- VisAtt3
- VisAtt4
- VisAtt5
- itsBLMSolid
- itsBlmOuterSolid
 - itsSPos
  - itsCopyNumber
 - itsBDSEnergyCounter
- itsSensitiveVolume
- itsMultipleSensitiveVolumes
 - itsGFlashVolumes
- itsMultiplePhysicalVolumes
+ ~BDSAcceleratorComponent()
+ GetName()
+ SetName()
+ GetType()
+ SetType()
+ GetPrecisionRegion()
+ SetPrecisionRegion()
+ BuildTunnel()
+ BuildBLMs()
+ BuildGate()
+ GetAngle()
+ SetLength()
+ GetLength()
+ GetZLength()
+ GetXLength()
+ GetYLength()
+ GetArcLength()
+ GetPhiAngleIn()
+ GetPhiAngleOut()
+ GetPhi()
+ SetPhi()
+ GetTheta()
+ SetTheta()
+ GetPsi()
+ SetPsi()
+ GetXOffset()
+ GetYOffset()
+ GetZOffset()
+ GetTunnelRadius()
+ GetTunnelOffsetX()
+ GetAperX()
+ GetAperY()
+ GetK1()
+ GetK2()
+ GetK3()
+ SetK1()
+ SetK2()
+ SetK3()
+ GetRotation()
+ GetPosition()
+ SetPosition()
+ GetTilt()
+ GetMarkerLogicalVolume()
+ GetTunnelLogicalVolume()
+ GetTunnelCavityMaterial()
+ GetBDSEnergyCounter()
+ SetBDSEnergyCounter()
+ GetCopyNumber()
+ GetSPos()
+ SetSPos()
+ SetCopyNumber()
```
- 
- + SetSensitiveVolume()
- GetSensitiveVolume()
- + SetMultipleSensitiveVolumes()
- + GetMultipleSensitiveVolumes()
- + SetGFlashVolumes()
- + GetGFlashVolumes()
- + SetMultiplePhysicalVolumes()
- + GetMultiplePhysicalVolumes()
- + SetInnerMostLogicalVolume()
- + GetInnerMostLogicalVolume()
- + GetInnerBPUserLimits()
- + GetUserLimits()
- + BDSAcceleratorComponent()
- + BuildOuterFieldManager()
- + PrepareField()
- + SynchRescale()
- + AlignComponent()
- + getParameterValue()
- + getParameterValueString()
- + BDSAcceleratorComponent()
- + BDSAcceleratorComponent()

 $\overline{\mathbf{A}}$ 

- + GetVisAttributes()
- # CalculateLengths()
- ConstructorInit()

\_acceleratorComponent